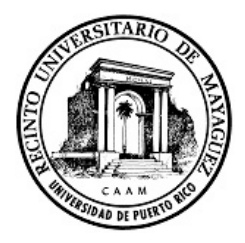

#### **Web Tools and Technology for Effective Research Part 2**

Ubaldo M. Córdova-Figueroa

Department of Chemical Engineering, University of Puerto Rico - Mayagüez <u><http://academic.uprm.edu/ucordova></u>

Research Academy for Faculty & Postdoctoral Fellows March 21, 2013

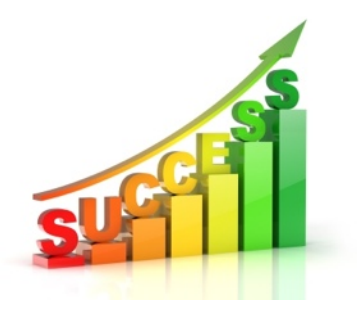

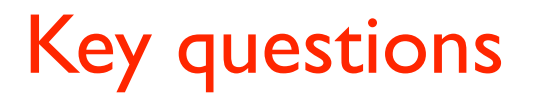

• What do I want to achieve as a researcher?

- What do I want to achieve as a researcher?
- Do I consider research a hard thing to do? Why?

- What do I want to achieve as a researcher?
- Do I consider research a hard thing to do? Why?
- What should I do to improve my performance in research?

- What do I want to achieve as a researcher?
- Do I consider research a hard thing to do? Why?
- What should I do to improve my performance in research?
- What basic tools are required to improve my performance?

- What do I want to achieve as a researcher?
- Do I consider research a hard thing to do? Why?
- What should I do to improve my performance in research?
- What basic tools are required to improve my performance?
- What is the best way to conduct research? And when is the best time?

- What do I want to achieve as a researcher?
- Do I consider research a hard thing to do? Why?
- What should I do to improve my performance in research?
- What basic tools are required to improve my performance?
- What is the best way to conduct research? And when is the best time?
- Is time important to me? How could I do more things in less time?

• Stay organized

- Stay organized
- Learn better and faster

- Stay organized
- Learn better and faster
- Find "things" easier and quicker

- Stay organized
- Learn better and faster
- Find "things" easier and quicker
- Work and collaborate

- Stay organized
- Learn better and faster
- Find "things" easier and quicker
- Work and collaborate
- Share your research:

- Stay organized
- Learn better and faster
- Find "things" easier and quicker
- Work and collaborate
- Share your research:
	- o Papers, journals, books

- Stay organized
- Learn better and faster
- Find "things" easier and quicker
- Work and collaborate
- Share your research:
	- o Papers, journals, books
	- o Conferences, technical meetings

- Stay organized
- Learn better and faster
- Find "things" easier and quicker
- Work and collaborate
- Share your research:
	- o Papers, journals, books
	- o Conferences, technical meetings
	- o Academic website, blog, social networks

- Stay organized
- Learn better and faster
- Find "things" easier and quicker
- Work and collaborate
- Share your research:
	- o Papers, journals, books
	- o Conferences, technical meetings
	- o Academic website, blog, social networks
	- o Research group website: [academic.uprm.edu/ucordova](http://academic.uprm.edu/ucordova)

- Stay organized
- Learn better and faster
- Find "things" easier and quicker
- Work and collaborate
- Share your research:
	- o Papers, journals, books
	- o Conferences, technical meetings
	- o Academic website, blog, social networks
	- o Research group website: [academic.uprm.edu/ucordova](http://academic.uprm.edu/ucordova)

#### **Productivity**

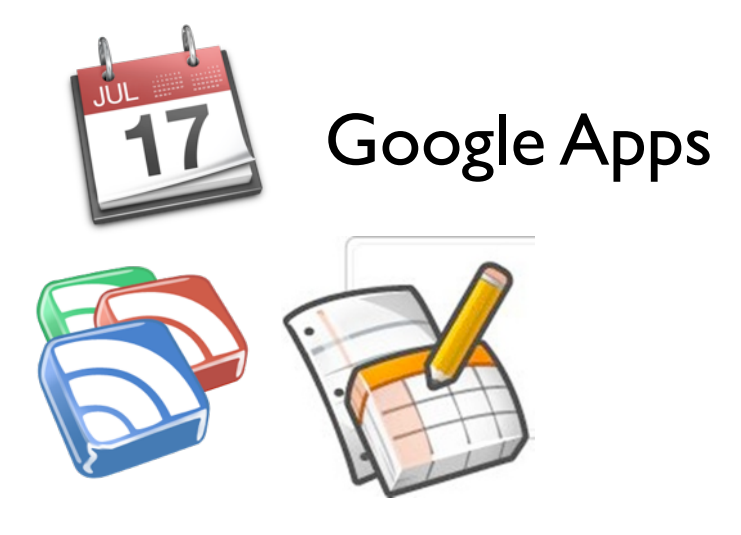

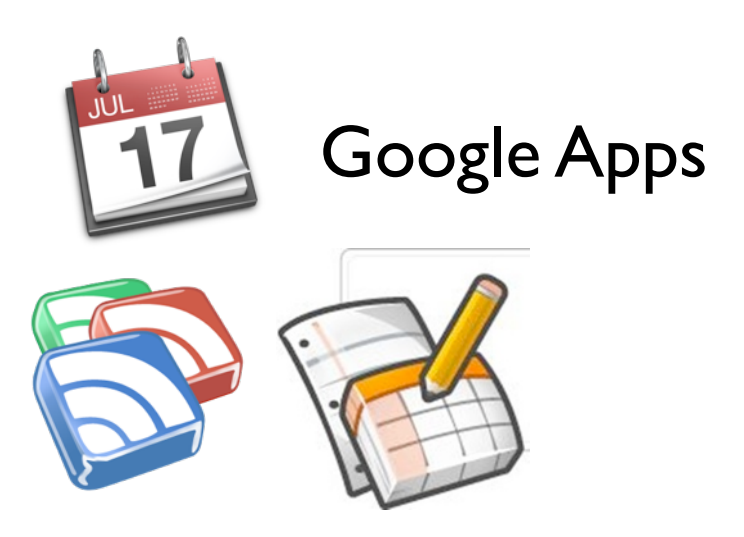

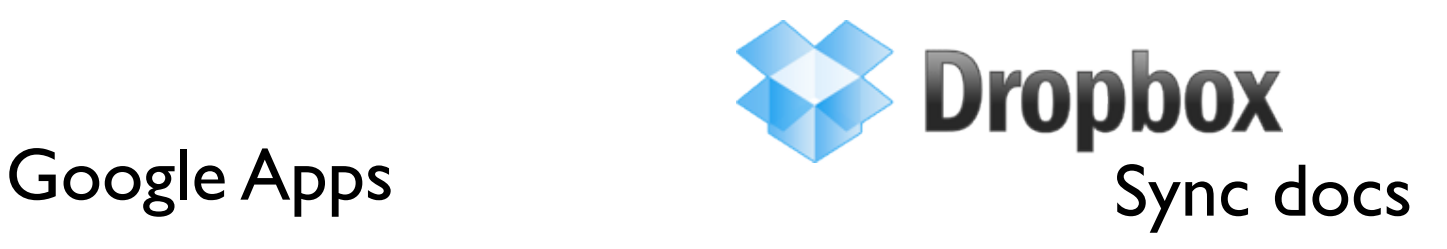

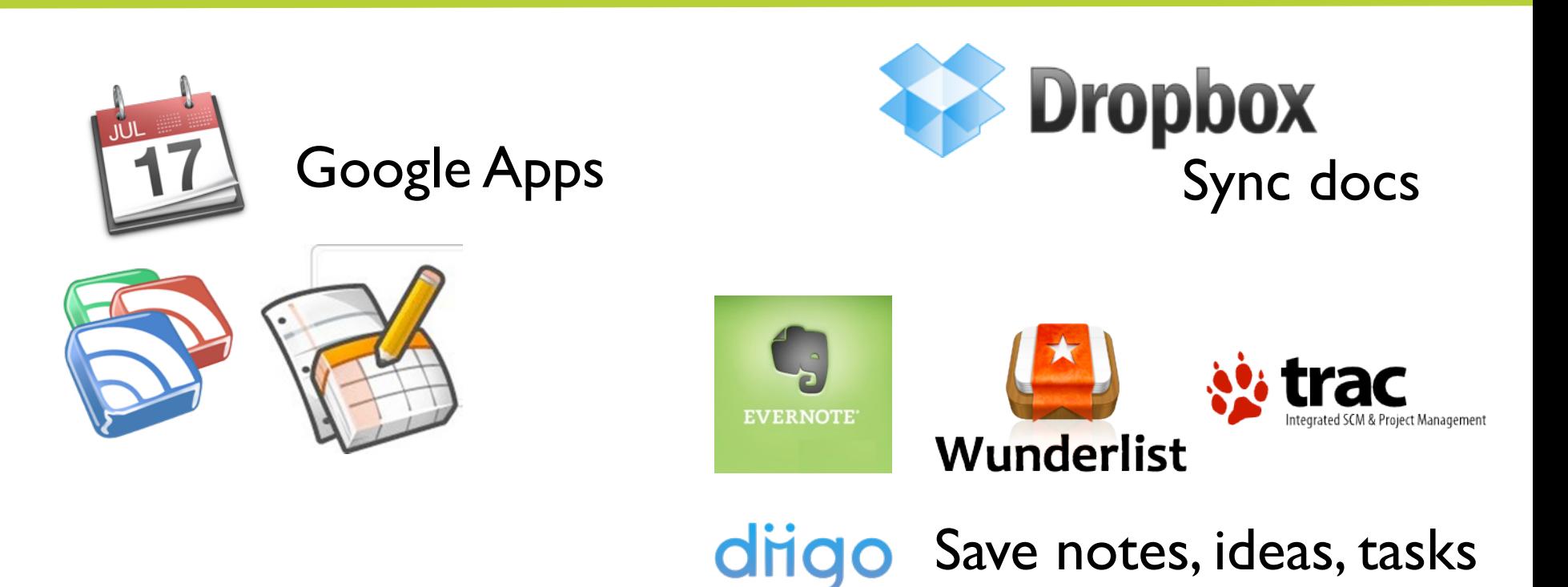

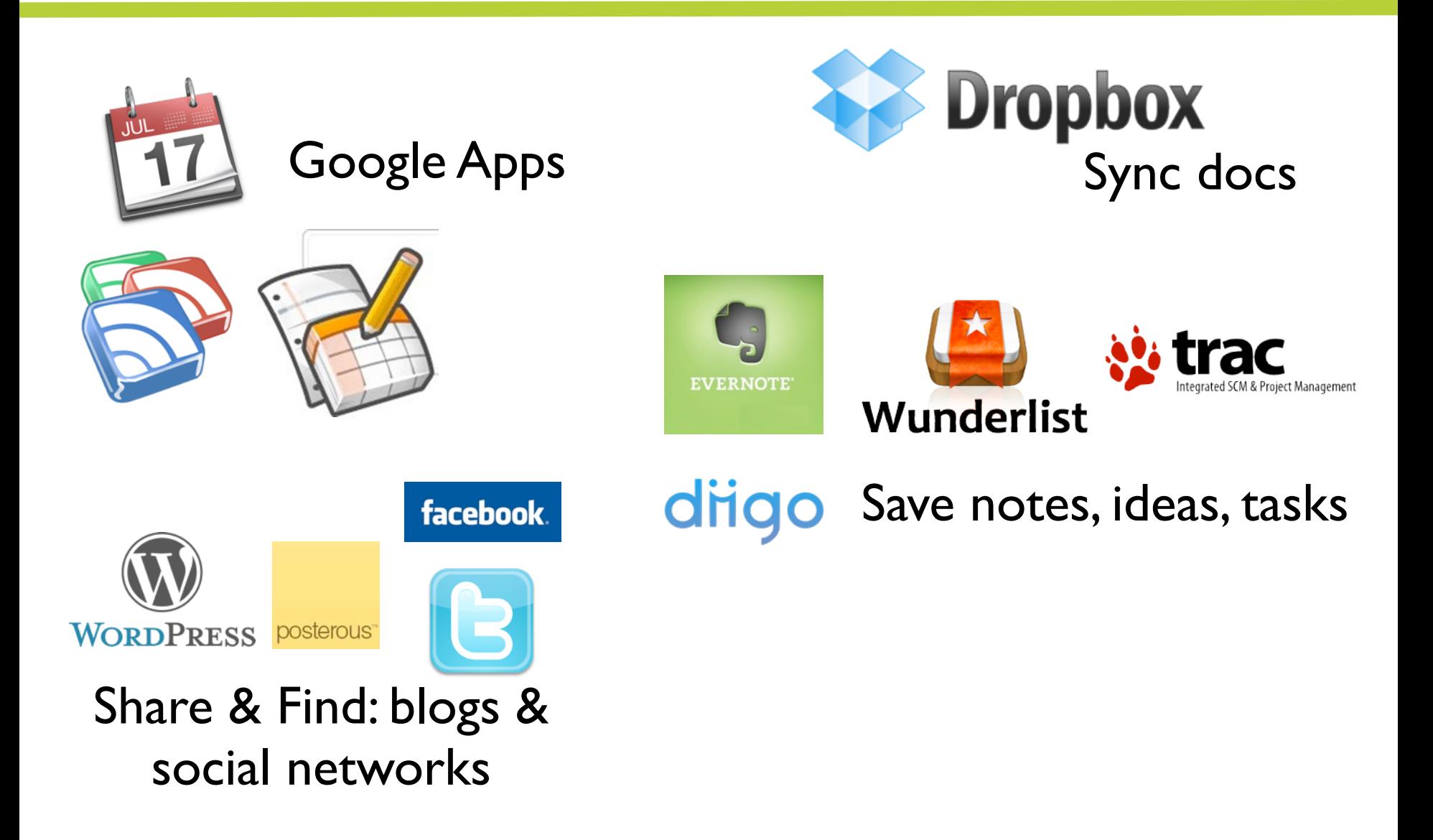

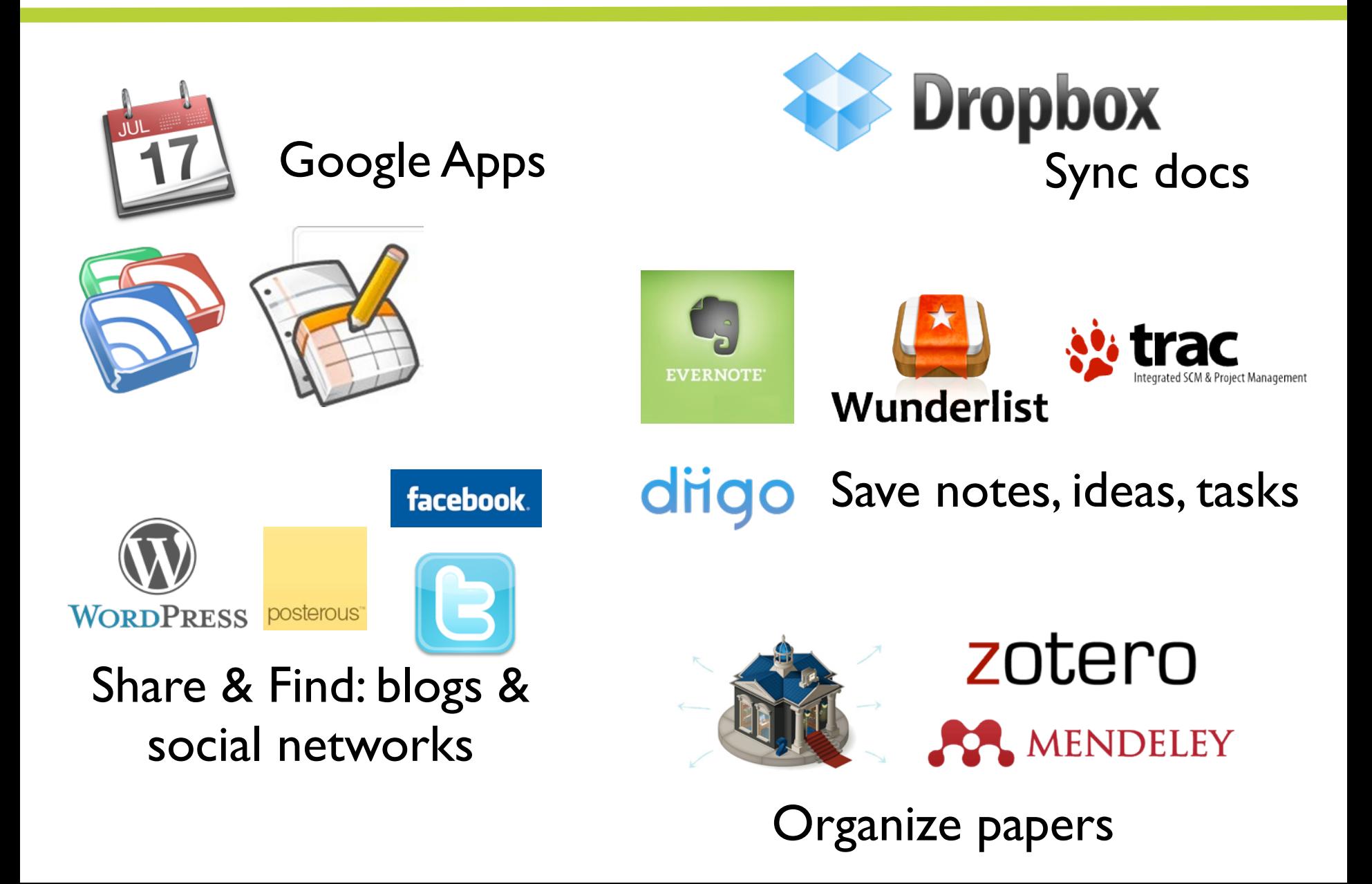

# Google Apps for Education

- Cloud-based applications:
	- Gmail tags, filters
	- $\circ$  Contacts versatile, configurable contact lists
	- o Calendar shareable, publishable calendars
	- o Documents/Drive allows collaboration in shared docs
	- $\circ$  Talk/Hangout allows chat & videoconferencing
	- o Reader feeds, RSS
- Integrates services:
	- o Create group with Contacts
	- o Share document with group: e-mail or chat with collaborators
	- $\circ$  Share calendar event with group: e-mail or attach documents with invitees.
- Research: Group meetings, write proposals or papers

# Google Drive

- Offers complete suite of document types:
	- o Word processor compatible with MS Word
	- $\circ$  Spreadsheet compatible with Excel
	- $\circ$  Forms Create online polls, forms, etc
	- o Presentation
	- o Drawing
	- $\circ$  Collections individual and shareable folders
- Great for collaboration:
	- o Everyone works on a single document
	- o Everyone sees the latest revision
	- $\circ$  There's access to a full revision history
	- o Supports chatting and comments
	- o Owner can accept or reject changes

### Google Drive: Activity

- 1. Login to Google Apps (go to [http://correo.upr.edu\)](http://correo.upr.edu)
	- a. From Gmail, click on "Drive"
- 2. Create a new document or upload a document from your computer
- 3. Share the document with [ubaldom.cordova@upr.edu](mailto:leonardo.flores@upr.edu)
- 4. Publish the document to the Web

### Google Reader

- Read all your favorite sites in one place
- Checks your favorite news sites and blogs for new content
- Easily share interesting items with your colleagues
- Is free and works in most modern browsers
- Subscribe to journals, funding agencies, magazines, blogs, job opportunities, organizations and associations, industrial partners, suppliers
- Clients: Reeder (Mac), Modern Reader (PC)

Bad News!! - Google will shut down Reader this summer. Other companies are developing alternatives. Stay tuned!

# **Dropbox**

- Web-based file hosting service that uses cloud storage to store and share files and folders with others across the internet using file synchronization.
- Other alternatives: Google Drive, SugarSync, Amazon Cloud Drive, Windows Live Mesh, Box.net, SpiderOak
- Research: sharing publications, storage of laboratory notes

#### Evernote

- Robust note taking app
- App for saving ideas, things you like, things you hear, and things you see.
- Sync with all your computer and portable devices
- Research: group meetings, research notebooks, organize research ideas

### Evernote: Activity

- 1. Go to<http://www.evernote.com>
- 2. Create account or Download
- 3. Open Evernote
- 4. Click on New Note

### **Wunderlist**

- Simple task management alternative
- Can be used everywhere (all OS and browsers)
- Share tasks with others (invite friends and colleagues to join)
- Alternatives: Orchestra, Reminders

### Wunderlist: Activity

- 1. Download app:<http://www.wunderlist.com/>
- 2. Create new list
- 3. Include task
- 4. Invite person next to you
- URL:<http://www.diigo.com/>
- Social bookmarking (bookmark or tag websites)
- Allows users to highlight any part of website and attach sticky notes - and share that version with others.
- Integrates to browser: best with Firefox.
- Research:
	- $\circ$  Create groups: share links, comment, tag
	- o Groups are public or private
	- o Collaborative literature review of online content
- Trac is a minimalistic approach to web-based management of projects
- Allows Wikis
- Organizes tasks by milestones, priority
- See progress in centralized timeline
- Multiple users, hosted at personal server
- Active online community, open source, plenty of widgets
- Research: keep track student progress, research notebooks
- Alternatives: Redmine
- Example:<https://136.145.62.72:80/trac>**(restricted)**

### **Twitter**

- Microblogging service 140 characters per posting
- "Following" an account  $=$  subscribing
- Supplements research: Journals, Funding Agencies, Research Groups, Researchers, Scholars, etc. have accounts on Twitter.
- Information is organized:
	- Hashtags: (#topic) identifies topics of interest.
	- Lists: you can subscribe to a topic.
- Is a means for dissemination of your ideas.
- Allows you to develop professional network.

### Twitter: Activity

- 1. Go to Twitter:<http://twitter.com>
- 2. Create an account or login.
- 3. Write your first Tweet, using #researchtools hashtag.
- 4. Click on the #researchtools hashtag.
- 5. Follow some of the people posting there.
- 6. Search for:
	- a. A topic you do research in.
	- b. The same topic using a keyword as hashtag  $#$
- 7. Retweet a posting you want to share.
- 8. Favorite a posting you want to read later.

### Zotero

- Free, open source reference management software to manage bibliographic data and related research materials
- Web browser integration, online syncing, integrated to word processors (Word, LibreOffice, etc.)
- Available at<http://www.zotero.org/>
- Alternatives:
	- Papers:<http://www.mekentosj.com/papers/>
	- o Mendeley:<http://www.mendeley.com>
	- o Others: [see comparison chart](http://en.wikipedia.org/wiki/Comparison_of_reference_management_software)

### Other useful tools

- IFTTT is a service that lets you create powerful connections with one simple statement: If this then that -<https://ifttt.com>
- Doodle: Easy scheduling -<http://doodle.com>
- SortMyBox -<http://www.sortmybox.com>
- DROPitTOme -<http://dropitto.me>
- Pocket -<http://getpocket.com>
- KeepVid -<http://www.keepvid.com>
- A great place for productivity tips:<http://lifehacker.com>